### УДК: 539.1; 621.38

### **Дьоміна Н. А., Морозов М. В.**

*Таврійський державний агротехнологічний університет, м. Мелітополь*

# **МОДЕЛЮВАННЯ КВАНТОРОЗМІРНИХ ГЕТЕРОСТРУКТУР У ЛАБОРАТОРНОМУ ПРАКТИКУМІ З КУРСУ «ФІЗИЧНІ ОСНОВИ СУЧАСНИХ ІНФОРМАЦІЙНИХ ТЕХНОЛОГІЙ»**

*Анотація. Робота присвячена організації імітаційних лабораторних робіт на базі математичного, комп'ютерного моделювання стану електронів у кванторозмірних структурах (у квантових точках) та проходження потенціальних бар'єрів. Лабораторні роботи розроблені для магістрантів спеціальності «Комп'ютерні науки» з курсу «Фізичні основи сучасних інформаційних технологій», в яких використовують комп'ютерне моделювання за допомогою математичного пакету MathCad. Особливий інтереc представляє моделювання стану електронів у циліндричній квантовій точці (Quantum wire) та розгляд резонансного тунельного ефекту.* 

*Ключові слова: імітаційні лабораторні роботи, наногетероструктури, моделювання MathCad, тунельний ефект, квантова точка.*

**Постановка проблеми.** Наногетероструктури (квантові ями та точки) знаходять все більш широке застосування у квантовій електроніці. Тому розробка математичних комп'ютерних моделей поведінки електронів у кванторозмірних структурах для проведення імітаційних лабораторних робіт з курсу «Фізичні основи сучасних інформаційних технологій» є

актуальною задачею [4].

**Аналіз останніх досліджень і публікацій.** Спеціалізоване математичне середовище програмування Mathcad [3] реалізує три основних редактора: текстовий, формул та графічний, що забезпечує моделювання при проведенні імітаційних, віртуальних лабораторних робіт. Поведінка електронів та їх енергетичні спектри в сферичній та циліндричній квантових точках розглядається у роботах [1, 2, 6].

**Мета статті***.* Розглянути математичні моделі стану електронів у квантових точках та проходження електронів крізь потенціальний бар'єр для організації відповідних робіт з дисципліни «Фізичні основи сучасних інформаційних технологій».

**Виклад основного матеріалу***.* Цикл лабораторних робіт з курсу «Фізичні основи сучасних інформаційних технологій» для магістрів зі спеціальності «Комп'ютерні науки» складається з 15 робіт, 6 з яких є імітаційними. Теми цих лабораторних робіт: «Моделювання енергетичного стану електрона в одновимірній квантовій ямі з нескінченно високими стінками», «Моделювання енергетичного стану електрона в одновимірній квантовій ямі зі стінками кінцевої висоти», «Моделювання стану електрона у сферичній квантовій точці», «Моделювання стану електрона у циліндричній квантовій точці», «Моделювання руху електрона крізь потенціальний бар'єр: тунельний ефект», «Дослідження стану електронів у періодичному полі кристалічної гратки». Під час виконання імітаційних лабораторних робіт використовують математичне, комп'ютерне моделювання за допомогою пакету MathCad.

**1.** Розглянемо стан електрона у циліндричній квантовій точці радіусу *R* та висотою *H* (рисунок 1а). У першому наближені потенціальна енергія електрона дорівнює (рисунок 1б):

$$
U(r) = \begin{cases} 0, & \text{rkuo } r \le R \\ \infty, & \text{rkuo } r > R \end{cases}
$$

(1)

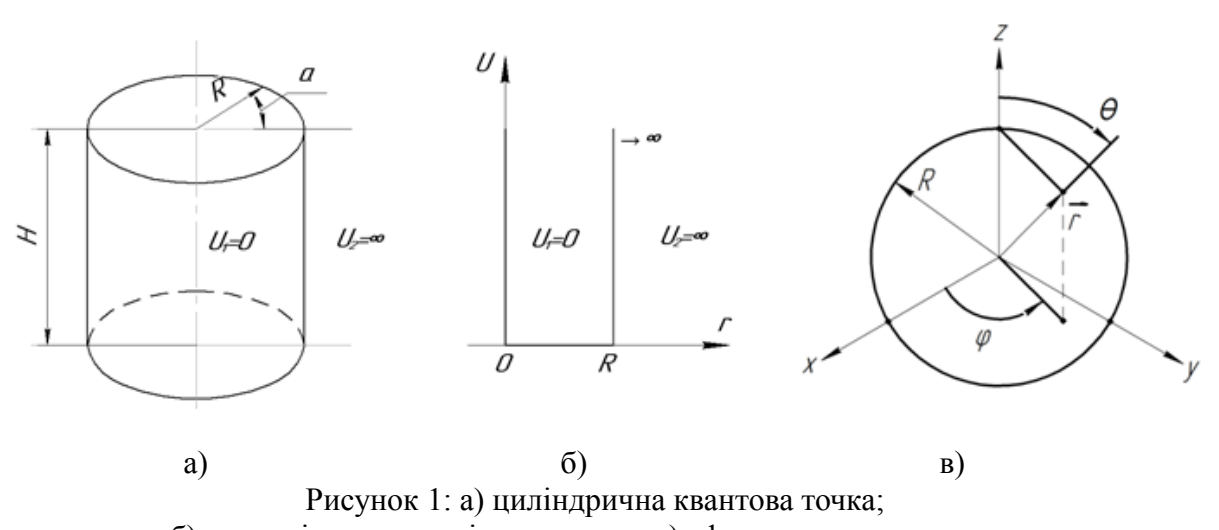

б) потенціальна енергія електрона; в) сферична квантова точка

Використовуємо циліндричну систему координат. Рівняння Шредінгера для стаціонарних станів хвильової функції *ϕ*<sup>1</sup> (*r*) для електрона в квантовій точці має вигляд:

$$
\phi_1^{\prime\prime} + \frac{1}{r} \phi_1^{\prime} + k^2 \phi_1 = 0
$$

(2)

де  $k = \frac{\sqrt{2mE}}{h}$ ℏ – хвильове число; *<sup>m</sup>* – ефективна маса електрона, *E* – власні значення повної енергії електрона.

Диференційне рівняння (2) є одним з видів рівнянь Бесселя нульового порядку [2] та має наступний розв'язок:

$$
\phi_n(r) = c_n \cdot J_0(kr)
$$

(3)

де *<sup>J</sup>* <sup>0</sup> (*kr*) – функція Бесселя нульового порядку (циліндрична функція). Використовуємо граничні умови та визначаємо власні дискретні значення енергії електрона:

$$
\phi_n(R) = c_n J_0(k_n \cdot R) = 0
$$

(4)

Тоді:

 $k_n$ · $R = b_n$ 

(5)

де *<sup>b</sup>n* – нулі (корні) функції Бесселя *<sup>J</sup>* <sup>0</sup> (*x* ) нульового порядку першого роду наведені в таблиці 1 [7, с.73].

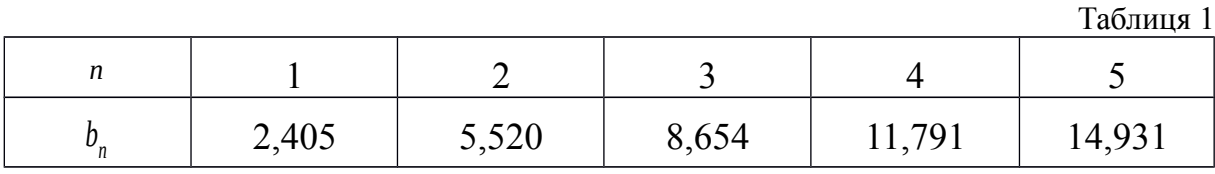

Знаходимо власні значення енергії *E<sup>n</sup>* електрона:

$$
k_n^2 = \frac{2mE_n}{\hbar^2} = \frac{b_n^2}{R^2}
$$

(6)

Звідки:

$$
E_n = \frac{\hbar^2 \cdot b_n^2}{2mR^2}
$$

(7)

Визначаємо значення *<sup>E</sup>*<sup>1</sup> , *<sup>E</sup>*2 та *<sup>k</sup>*<sup>1</sup> , *<sup>k</sup>*<sup>2</sup> для *n*=1*,* 2 першого та другого стану електрона при *m*=0*,* <sup>64</sup>⋅10<sup>−</sup><sup>31</sup> *кг* (*GaAs*) та *R*=10 *нм* .

Сталу *<sup>с</sup>n* (амплітуду хвильової функції) визначаємо з умови нормування:

$$
\int_{0}^{V_T} |\phi_n(r)|^2 dV = \int_{0}^{R} 2\pi r \cdot H \cdot c_n^2 \zeta J_0^2(kr) dr = \pi c_n^2 H \cdot R^2 \zeta J_1^2(k_n r) = 1
$$

Тоді:

(8)

$$
c_n^2 = \frac{2mE_n}{\hbar^2} = \frac{b_n^2}{R^2}
$$

$$
c_n = \frac{1}{\sqrt{\pi H \cdot R \cdot J_1(k_n R)}}
$$

(9)

де  $J_1(k_n R) = J_1(b_n)$  — значення функції Бесселя 1-го порядку при  $x = b_n$ . Застосування пакету Mathcad дозволяє побудувати графіки  $\phi_1(r)$ та густини ймовірності  $\rho_1(r)=|\phi_1(r)|^2$  для різних значень квантового числа *n*=1, 2, 3 ... (рисунок 2).

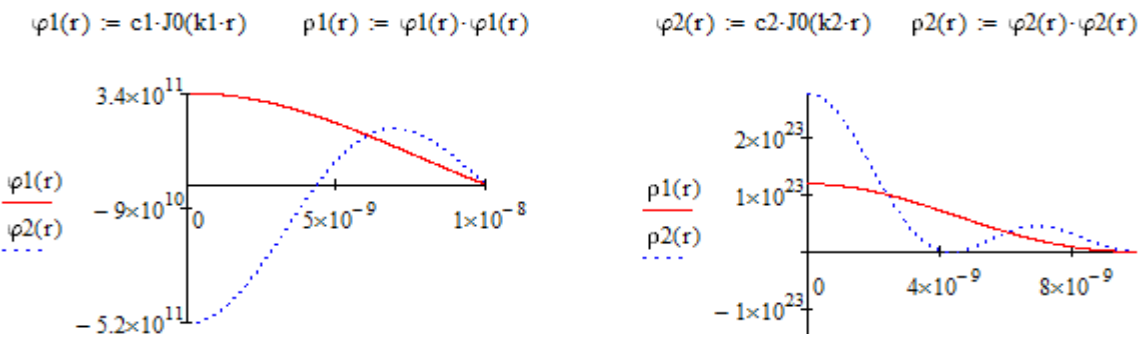

Рисунок 2. Моделювання стану електрона у циліндричній квантовій точці: а) графік хвильової функції *ϕ*<sup>1</sup> (*r*) для n=1,2; б) графік густини ймовірності  $\rho_1(z)$  <sub>для</sub> *n*= 1, 2.

**2**. Розглянемо стан електрона у сферичній квантовій точці радіуса *<sup>R</sup>* (рисунок 1в). Це найпростіша модель квантової точки – аналог просторової сферичної потенціальної ями зі стінками нескінченої висоти, якщо

*U* >>*E* (рисунок 1б). Квантова точка має сферичну симетрію, тому використовуємо сферичну систему координат.

Тоді рівняння Шредінгера для стаціонарних *<sup>S</sup>* -станів електрона має вигляд:

$$
\phi_2^{\prime\prime} + \frac{2}{r} \phi_2^{\prime} + k_2^2 \phi_2 = 0
$$

(10)

$$
k_2 = \frac{\sqrt{2mE}}{\hbar} \quad \text{R} = \text{R} \cdot \text{R} \cdot \text{R} \
$$

Рівняння (10) є одним з різновидів рівнянь Бесселя та має наступне рішення:

$$
\phi_2(r) = \frac{c_2}{\sqrt{r}} J_{\frac{1}{2}}(k_2 \cdot r) = \frac{c_2}{r} \cdot \sin k_2 r
$$

(11)

.

$$
J_{1/2}(k_2 \cdot r) = \sqrt{\frac{2}{\pi k_2 r}} \cdot \sin k_2 r
$$
  
-  $\phi$ ylkujя Бесселя периоду порядку  $\frac{1}{2}$ 

Використовуємо граничні умови:

$$
\phi_2(R) = \frac{c_2}{R} \sin k_2 R = 0
$$

(12)

 $r_{\text{O}\text{O}\text{I}}$   $k_2 \cdot R = n\pi$ ,

$$
k_2 = \frac{n \cdot \pi}{R} = \frac{\sqrt{2mE}}{\hbar}
$$

(13)

Визначаємо власні дискретні значення енергії для електрона у сферичній квантовій точці:

$$
E_n = \frac{\hbar^2 \cdot \pi^2}{2 m R^2} \cdot n^2 = \frac{h^2}{8 m R^2} \cdot n^2
$$

(14)

де *n*=1, 2, 3 ... **квантове число**.

Сталу інтегрування *<sup>c</sup>*2 (амплітуду хвильової функції) визначаємо з умови нормування:

$$
\int_{0}^{V} |\phi(r)|^{2} dV = \int_{0}^{R} 4\pi r^{2} \cdot \frac{c_{2}^{2}}{r^{2}} \sin^{2}k_{2}r \cdot dr = 4\pi c_{2}^{2} \int_{0}^{R} \sin^{2}k_{2}r \cdot d\tau = 2\pi c_{2}^{2} \cdot R = 1
$$

(15)

Тоді:

$$
c_2 = \frac{1}{\sqrt{2\pi R}}
$$

(16)

та

$$
\phi_2(r) = \frac{1}{\sqrt{2\pi R}} \cdot \frac{\sin k_2 r}{r} = \frac{1}{\sqrt{2\pi R} \cdot r} \cdot \sin \frac{n\pi}{R} \cdot r
$$

(17)

Застосування пакету Mathcad дозволяє побудувати графіки залежності

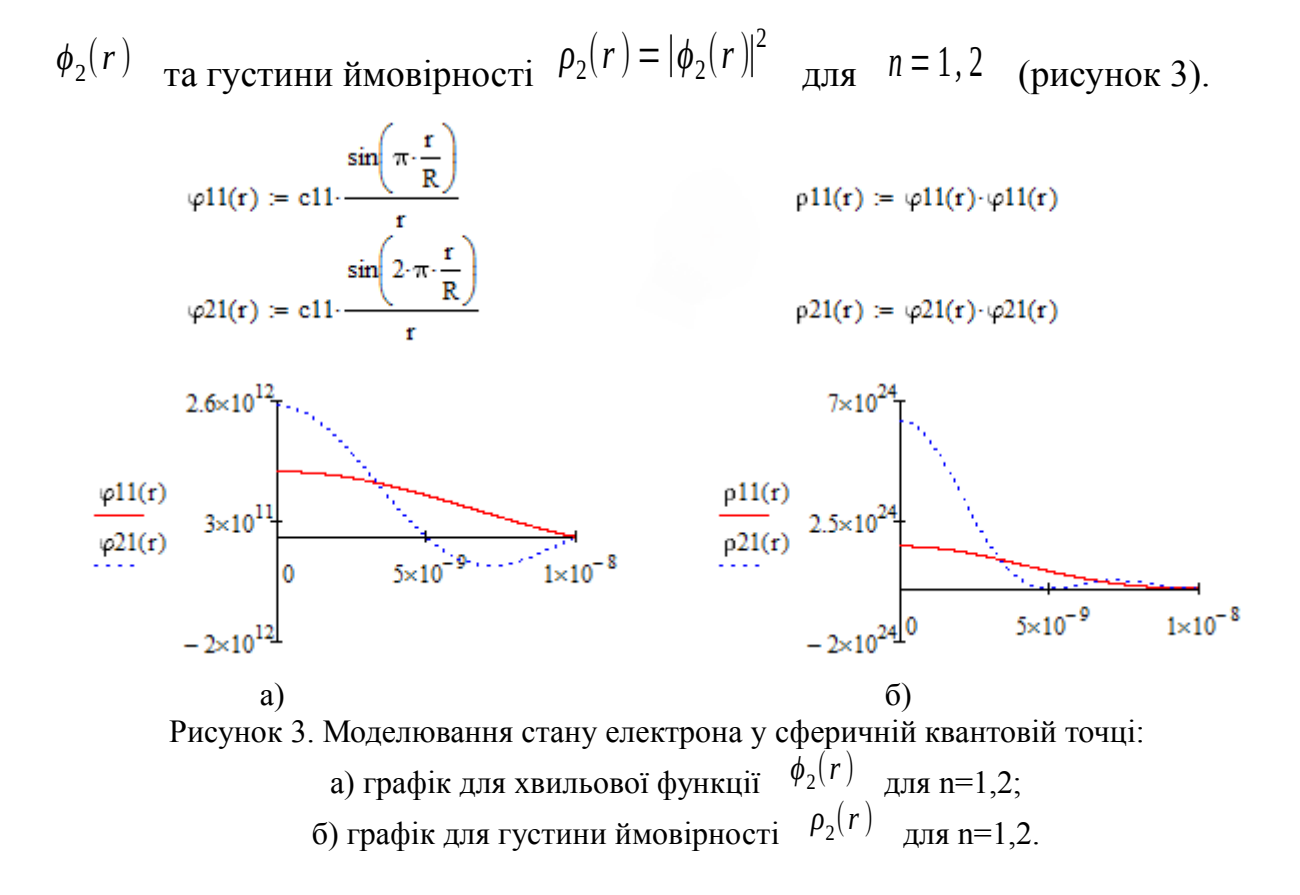

**3.** Розглянемо проходження частинки крізь потенціальний бар'єр у випадку, коли її повна енергія  $E$  менша висоти бар'єра  $U_0$  [5]. Рівняння Шредінгера для електрона має вигляд:

$$
\phi''(x) + \frac{2m}{\hbar^2} (E - U) \cdot \phi(x) = 0
$$
\n(18)

Потенціальна енергія для області І: *U*1=<sup>0</sup> ; для області ІІ: *U*2=*U*<sup>0</sup> ; для області III: <sup>U<sub>3</sub>=0</sup> (рисунок 4). Тоді:

$$
\phi_1^{\prime\prime} + \frac{2mE}{\hbar^2} \cdot \phi_1 = 0, \quad \text{and } x < 0
$$
  

$$
\phi_2^{\prime\prime} + \frac{2m}{\hbar^2} \cdot (E - U_0) \cdot \phi_2 = 0, \quad \text{and } 0 \le x \le b
$$
  

$$
\phi_3^{\prime\prime} + \frac{2mE}{\hbar^2} \cdot \phi_3 = 0, \quad \text{and } x > b
$$

(19)

Рішення рівняння (18) Шредінгера мають вигляд:

$$
\begin{cases}\n\phi_1(x) = A_1 \cdot e^{i k_1 x} + B_1 \dot{\zeta} e^{-i k_1 x} & \text{for } x < 0 \\
\phi_2(x) = A_2 \dot{\zeta} e^{i k_2 x} + B_2 \dot{\zeta} e^{-i k_2 x} & \text{for } 0 \le x \le b \\
\phi_3(x) = A_3 \dot{\zeta} e^{i k_1 x} & \text{for } x > b\n\end{cases}
$$

(20)

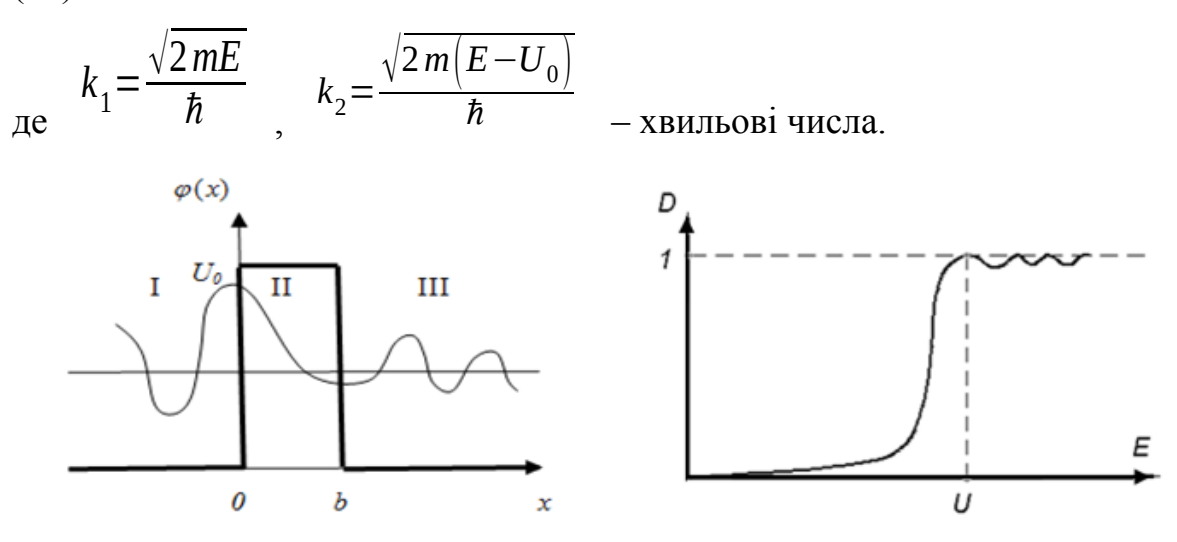

a)  $(6)$ Рисунок 4. а) потенціальний бар'єр: *в* – ширина, *U<sup>0</sup>* – висота бар'єру; б) коефіцієнт прозорості.

Визначаємо сталі інтегрування: *A*1=<sup>1</sup> – амплітуда падаючої хвилі; *<sup>B</sup>*<sup>1</sup> – амплітуда відбитої хвилі; <sup>А</sup>2</sub>, В<sub>2</sub> <sub>—</sub> амплітуди хвиль для потенціального бар'єру; *<sup>A</sup>*<sup>3</sup> – амплітуда хвилі, яка пройшла потенціальний бар'єр. Використовуємо відповідні граничні умови:

$$
\phi(x=0) : A_1 + B_1 = A_2 + B_2
$$
  
\n
$$
\phi'(x=0) : k_1(A_1 - B_1) = k_2(A_2 - B_2)
$$
  
\n
$$
\phi(x=b) : A_2 e^{ik_2 b} + B_2 c e^{-ik_2 b} = A_3 c e^{ik_1 b}
$$
  
\n
$$
\phi'(x=b) : k_2(A_2 e^{ik_2 b} - B_2 c e^{-ik_2 b}) = k_1 A_3 c e^{ik_1 b}
$$

(21)

Тоді

$$
A_3 = \frac{4 \cdot k_1 \cdot k_2}{c} \cdot A_1
$$

(22)

$$
\begin{aligned}\n\text{A}_2 &= (k_1 + k_2)^2 \cdot e^{i(k_1 - k_2)b} - (k_1 - k_2)^2 \cdot e^{i(k_1 + k_2)b} \quad \text{e} \\
A_2 &= \frac{1}{2} \left( 1 + \frac{k_1}{k_2} \right) e^{i(k_1 - k_2)b} \cdot A_3\n\end{aligned}
$$

$$
(23)
$$

$$
B_2 = \frac{1}{2} \left( 1 - \frac{k_1}{k_2} \right) e^{i(k_1 + k_2)b} \cdot A_3
$$

(24)

$$
B_1 = A_2 + B_2 - A_1
$$

(25)

Коефіцієнт проходження (прозорості або пропускання) потенціального бар'єру дорівнює (рисунок 4):

$$
D(E) = \frac{|A_3|^2}{|A_1|^2} = \frac{|4 k_1 k_2|^2}{c} = \frac{4 \cdot k_1^2 k_2^2}{(k_1^2 - k_2^2)^2 \sin^2 b k_2 + 4 k_1 k_2^2}
$$

(26)

Аналіз коефіцієнта прозорості потенціального бар'єру показує: по-перше, у випадку, коли енергія електрона менша висоти бар'єра  $E_1$ < $U_0$   $\epsilon$ ймовірність проходження крізь потенціальний бар'єр з області І у область

ІІІ. Це явище має назву тунельного ефекту. По-друге, у випадку, коли енергія більша висоти бар'єра  $E_2 > U_0$  та електрон «пролітає» над потенціальним бар'єром, є ймовірність його відбиття від бар'єру.

В деяких випадках коефіцієнт проходження крізь багатобар'єрні шарові гетероструктури (наприклад, двобар'єрну систему) буде більший за коефіцієнт проходження для кожного окремого бар'єру. Цей ефект виникає внаслідок інтерференції хвиль де Бройля і має назву резонансного тунельного ефекту. Застосування математичного пакету Mathcad дозволяє провести математичне, комп'ютерне моделювання тунельного ефекту та дослідити залежність коефіцієнту прозорості бар'єру від параметрів бар'єру ( *<sup>b</sup> , <sup>U</sup>*<sup>0</sup> ) та від повної енергії електрона. Для анімації графіка  $D(E)$  в залежності від значення ширини в потенціального бар'єру використовується команда «Animation» на панелі інструментів Mathcad та відповідна формула (26) для коефіцієнта прозорості *D*( *E, <sup>b</sup>*)  $D(E, b)$ Використовується зміна FRAME *q* : *b*=*b*<sup>0</sup> ⋅*q* , де *b*0 <sup>=</sup><sup>5</sup> *нм* . Діапазон величини FRAME *q*=1 .. .10 та частота кадрів задається у діалоговому вікні команди «Animation», у якому і спостерігається зміна відповідного графіку  $D(E)$ .

**Висновки***.* Розглянуто математичні моделі циліндричної та сферичної квантових точок та процесу проходження електрона крізь потенціальний бар'єр (тунельний ефект). Розроблена програма досліджень цих явищ за допомогою математичного пакету MathCad. Результати досліджень та математичного, комп'ютерного моделювання цих кванторозмірних гетероструктур використовуються при організації та проведенні імітаційних лабораторних робіт з курсу «Фізичні основи сучасних інформаційних технологій».

### **СПИСОК ВИКОРИСТАННИХ ДЖЕРЕЛ**

**1.** *Айрапетян Д. Б*. Моделирование ограничивающего потенциала для цилиндрической квантовой точки / Д. Б. Айрпетян, Т. В. Котанджян, О. Х. Тевосян . – 2014. – с.410-414. – (Известия НАН Армении, физика, т.49, №6).

*2. Балакин А. Б.* Три лекции по теории функций Бесселя / Балакин А. Б. – Казань, 2009. – 39с. (Методы математической физики. Специальные функции. Казанский государственній університет им. В. И. Ульянова-Ленина. Физический факультет).

**3.** *Дьяконов В. П.* MathCad 2001і: энциклопедия / Дьяконов В. П. – СПб.: Питер, 2004. – 832 с.

**4.** Компьютерное моделирование микро- и нано-структур: Учебное пособие для студентов / [Усанов Д. А. и др*.*]. – Саратов, 2008.– 100 с.

**5.** Ландау Л. Д. Квантовая механика / Л. Д. Ландау, Е. М. Лифшиц. – М.: Наука, 1972. – 368с.

**6.** *Смирнов С. Б.* Расчет энергетического спектра S-электронов сферической квантовой точки на основе узкозонных полупроводниковых соединений  $A^{III}B^{V}$ в матрице GaP / Смирнов С. Б., Марончук И. Е., Марончук И. И., Петраш А. Н. –Севастополь, 2011. – с.164-168. – (Збірник наукових праць СНУЯЕтаП «Нетрадіційні і поновлювані джерела енергії»).

**7.** Специальные функции математической физики: Научно-популярное издание / Кафтанов Ю. В. – Харьков: «Новое слово», 2009. – 596с.

### **N. Diomina, N. Morozov**

*Tavria State Agrotechnological University, Melitopol* **THE MODELING OF QUANTUM-DIMENSIONAL HETEROSTRUCTURES IN THE ORGANIZATION OF** 

## **A SIMULATION LABS ON "PHYSICAL BASIS OF MODERN INFORMATION TECHNOLOGIES"**

Abstract: The article is devoted to the mathematical, computer models of quantum-dimensional heterostructures (quantum wire, unidimensional potential pit, potential barrier) using the software package MathCad for the study the behavior of electrons in these nanostructures and for the realization of virtual laboratory works on «Physical basis of modern information technologies». Laboratory works are designed for students of the specialty «Computer Science». Of particular interest is the simulation of the state of electrons in a cylindrical quantum wire and consideration of the resonant tunneling effect. The mathematical models of cylindrical and spherical quantum wire and the process of electron passage through a potential barrier are considered. The application of mathematical package MathCad allows not only to conduct mathematical, computer modeling of the tunnel effect, but also to construct and

investigate dependencies.

**Keywords:** simulation labs, quantum-dimensional heterostructures, modeling MathCad, tunnel effect, quantum wire.

## **Демина Н. А., Морозов Н. В.**

*Таврический государственный агротехнологический университет,* 

### *г. Мелитополь*

# **МОДЕЛИРОВАНИЕ КВАНТОВОРАЗМЕРНЫХ ГЕТЕРОСТРУКТУР В ЛАБОРАТОРНОМ ПРАКТИКУМЕ КУРСА «ФИЗИЧЕСКИЕ ОСНОВЫ СОВРЕМЕННЫХ ИНФОРМАЦИОННЫХ ТЕХНОЛОГИЙ»**

Аннотация. В работе рассмотрена организация имитационных лабораторных работ на базе математического, компьютерного моделирования с использованием пакета MathCad по курсу «Физические основы современных информационных технологий». Особый интереc представляет моделирование состояния электронов в цилиндрической квантовой точке и рассмотрение резонансного туннельного эффекта.

**Ключевые слова**: имитационные лабораторные работы, наногетероструктуры, моделирование MathCad, туннельный эффект, квантовая точка.

### **ВІДОМОСТІ ПРО АВТОРІВ**

**Дьоміна Наталя Анатоліївна** – кандидат технічних наук, доцент кафедри вищої математики і фізики Таврійського державного агротехнологічного університету.

**Морозов Микола Вікторович** – кандидат фізико-математичних наук, доцент кафедри вищої математики і фізики Таврійського державного агротехнологічного університету.

*Коло наукових інтересів***:** лазерна доплерівська і голографічна інтерферометрія вимірювання швидкості частинок та параметрів коливань шорстких поверхонь), дослідження контактної взаємодії елементів штампів.